## ТАМОЖЕННЫЙ СОЮЗ

# **EFPTHOMKAT RAATRETRTRDA**

### No TC RU C-RU.HO12.B 00601

#### **Серия RU** No 0168824

ОРГАН ПО СЕРТИФИКАЦИИ Общество с ограниченной ответственностью «ЦЕНТР ПОЛТВЕРЖДЕНИЯ СООТВЕТСТВИЯ». Место нахождения, в том числе фактический адрес: удица Кирова, дом 113, город Новосибирск, Новосибирская область, Российская Федерация, 630008. Телефон (383) 207-54-60, (383) 363-38-63, факс (383) 207-54-60, адрес электронной почты ZPS@ncspu.ru. Аттестат аккредитации: регистрационный № РОСС RU.0001.10HO12, аата верес электронной польз на одновременной службой по экспечитации

**RAGRUTEAL** Общество 22,000 ограниченной ответственностью Торгово-промышления»  $\cdots \cdots \cdots \cdots$ «Красноярскэнер окомплект». Свидетельство ОГРН: 1022402126537. Место нахождения и фактический адрес: улица Калинина, 53A, город Красноврск, Красноврский край, Российская Федерация, 660061, Телефон; +7(391)281-10-00; +7(39)1268-30-38: +7(39)1247-77-77, +7(391)268-39-01, days: +7(391)247-77-77, annec заектронной почты: kb@zota.ru.

**H2POTOBHTEAL** Общество с ограниченной ответственностью Торгово-промышленная **VOMPTSHIRE** «Красноярскэнергокомплект». Место нахождения и фактический адрес: улица Калинина, 53A, город Красноярск, Красноярский храй, Российская Федерация, 660061.

ПРОДУКЦИЯ КОТЛЫ ОТОПИТЕЛЬНЫЕ ВОДОГРЕЙНЫЕ торговой марки «ZOTA», работающие на газообразном топливе. Модели: ZOTA «MASTER»-14 Га, номинальной тепловой мощностью 14 кВт: ZOTA «MASTER»-20 Га, www.wall.com/www.com/www.com/2012/02/2012 12/2020 12/2020 12/2020 12/2020 12/2020 12/2020 12/2020 12/2020 12/20 подогрейные ZOTA «MASTER». Технические условия. ТУ 4931-002-47843355-2015». Серийный выпуск.

#### KOA TH BOA TC 8403

HI

СООТВЕТСТВУЕТ ТРЕБОВАНИЯМ технического регламента Таможенного союза «О безопасности аппаратов, ваботношку из готообразиом толливеч СТР ТС 016/2011)

СЕРТИФИКАТ ВЫДАН НА ОСНОВАНИИ Протокода испытаний № 105-11 от 26.11.2015 Испытательной лаборатории Общества с ограниченной ответственностью «Сибирский центр экспертизы и оценки соответствия», аттестат аккреантации регистрационный номер РОСС RU.0001.21MP37 от 30.10.2014 до 15.07.2016; Документов, представленных заявителем: «Котлы отопительные водогрейные ZOTA «MASTER». Технические условия.<br>TV 4931-002-47843355-2015»: «Котел отопительный водогрейный ZOTA «MASTER». Паспорт и инструкция по эксплуатации»; «Котлы отопительные водогрейные (газообразное топливо). ZOTA «МАSTER». Повезнительная записка КСОВ-20.00.000 ПЗ»; Перечень стандартов, используемых ООО Торгово-промышленная компания «Красновосхисрохомплект», в ретультате применения которых на добровольной основе обеспечивается соблюдение тебований ТР ТС 016/2011

AOTIOAHWTEANHASI WHOOPMAITMS Ychonus xpanenus - 4 (%2) no FOCT 15150-69 (paxnet 10). Cook xpanenus без переконсервации - 6 лет, при соблюдении условий хванения. Свок службы (эксплуатании) - 10 лет.

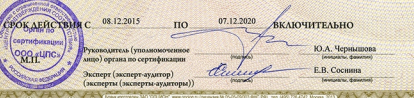

**TAMOЖEHHЫЙ COM3** 

# HI

## **REPTHOMIZAT ROOTRETRIAN**

No TC RU C-RU.HO12.B.00599

#### Серия RU № 0168822

ОРГАН ПО СЕРТИФИКАЦИИ Общество с ограниченной ответственностью «ЦЕНТР ПОЛТВЕРЖДЕНИЯ COOTBETCTBH86. Meero нахождения, в том числе фактический алрее: улица Кирова, вом 113, город Новосибирск. Новосибирская область, Российская Федерация, 630008. Телефон (383) 207-54-60, (383) 363-38-63, факс (383) 207-54-60, адрес электронной почты ZPS@ncspu.ru. Аттестат аккредитации: регистрационный № РОСС RU.0001.10HO12. вата регистрации 19.02.2015, выдан Федеральной службой по аккредитации.

**ZAGRISTEAL** Общество с ограниченной ответственностью Торгово-промышленная компании «Красноярскиерговоидиемъ». Свидетельство ОГРН: 1022402126537. Место нахождения и фактический адрес: удина Kanuausa 53A, ronga Kracsownex, Knacsownexus ynali Poccullesse @eagnamus, 660061, Teachos: +7(391)281-10-00; +7(391)268-30-38: +7(391)247-77-77, +7(391)268-39-01, факс: +7(391)247-77-77, адрес здектронной почты; kb@zota.ru.

ИЗГОТОВИТЕЛЬ Общество с ограниченной ответственностью Торгово-промышленная «Красноярскиергокомплект». Место нахождения и фактический адрес: улица Калинина, 53А, город Красноярск, Красноярский край. Российская Федерация. 660061.

ПРОДУКЦИЯ КОТЛЫ ОТОПИТЕЛЬНЫЕ ВОДОГРЕЙНЫЕ торговой марки «ZOTA», работающие на твердом топливе, Модели: ZOTA «MASTER»-14, номинальной тепловой мошностью 14 кВт; ZOTA «MASTER»-20, unusuamund regional Monuterian 20 FBr. Dographie sorongereig a cooperative c «Kotau oppureative» водогрейные ZOTA «MASTER». Технические условия. ТУ 4931-002-47843355-2015». Серийный выпуск.

#### KOA THERA TC 8403

СООТВЕТСТВУЕТ ТРЕБОВАНИЯМ технического регламента Таможенного союза «О безопасности машин  $o6$ onvages were CTP TC 010/2011)

СЕРТИФИКАТ ВЫЛАН НА ОСНОВАНИИ. Протокола испытаний № 103-11 от 26.11.2015 Испытательной лаборатории Общества с ограниченной ответственностью «Сибирский центр экспертичны и оненки соответствия». STREET ASSECUTED BELIEFEND OF HOLD POCC, RUDOR 21MP37 or 30.10.2014 an 15.07.2016; Baxweiton представленных заявителем: «Котлы отопительные кологлейные (твердое толлико) ZOTA «MASTER». Обоснование безопасности КСОВ-20.00.000 ОБ»; «Котлы отопительные вологоейные ZOTA «MASTER». Технические условия. ТУ 4931-002-47843355-2015»: «Котел отопительный водогрейный. ZOTA «MASTER». Паспорт и инструкция по эксплуатации»: Перечень стандартов, используемых ООО Торгово-промышления компания «Класностекзнептокомплект» в результате применения которых на воброжатыкой основе обеспечивается соблюдение требований ТР ТС 010/2011.

**АОПОЛНИТЕЛЬНАЯ ИНФОРМАЦИЯ** Условия хранения - 4 (Ж2) по ГОСТ 15150-69 (раздел 10). Срок хранения без переконсервации - 6 лет, при соблюдении условий хранения. Срок службы (эксплуатации) - 10 лет.

ОКАЕЙСТВИЯ С 08.12.2015 07.12.20  $\overline{\mathbf{H}}$ **ВКАЮЧИТЕЛЬНО** Oprast no **Руководитель (уполномоченное** ипо) опеана по сертификации L<sub>aten</sub> reci .<br>Эксперт (эксперт-аудитор) (aucnenzu (aucnenzuarvarronu))

Ю.А. Чернышова финансы, фильтине

Е.В. Соснова